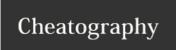

# Linux Essentials Cheat Sheet by gsalamin via cheatography.com/40088/cs/12366/

#### Command line skills

history show command history

#### Variables

my\_variable='something' create a local variable

export MY\_ENV\_VAR='something'create an
environment variable

echo \$MY\_ENV\_VAR display value of a variable

unset \$MY\_ENV\_VAR remove an environment variable

### Globbing

\* asterisk represent zero or more character

? question mark represent exactly one character

[a-d] brackets represent possible value for a single character

[!a-d] exclamation point neglect a range

## File Hierarchy Standard (FHS).

| /bin   | Essential command binaries that need to be available in single user mode; for all users, e.g., cat, ls, cp. |
|--------|----------------------------------------------------------------------------------------------------|
| /boot  | bootloader files, e.g. Kernels                                                                              |
| /etc   | static configuration files                                                                                  |
| /dev   | device files                                                                                                |
| /media | Mount points for removable media such as CD-ROMs                                                            |
| /mnt   | Temporarily mounted filesystems.                                                                            |
| /sbin  | Essential system binaries, e.g., fsck, init, route.                                                         |

/sys Contains information about devices, drivers, and

some kernel features.[

Variable files—files whose content is expected to continually change during normal operation of the system—such as logs, spool files, and temporary e-mail files.

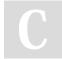

/var

By **gsalamin** 

cheatography.com/gsalamin/

Not published yet. Last updated 27th July, 2017. Page 1 of 1. Sponsored by **Readability-Score.com**Measure your website readability!
https://readability-score.com